# Ինֆորմատիկայի դպրոցականների օլիմպիադա

# Փորձարական փուլ

## Գումար

Տրված են երկու ամբողջ թվեր։ Պահանջվում է հաշվել նրանց գումարը։

## Մուտքային տվյալներ

Մուտքի միակ տողում տրված են a և b ամբողջ թվերը ( -2000000000 <= a, b <= 2000000000):

## Ելքային տվյալներ

Ելքում հարկավոր է արտածել նրանց գումարը։

## **Ophtuulututin**

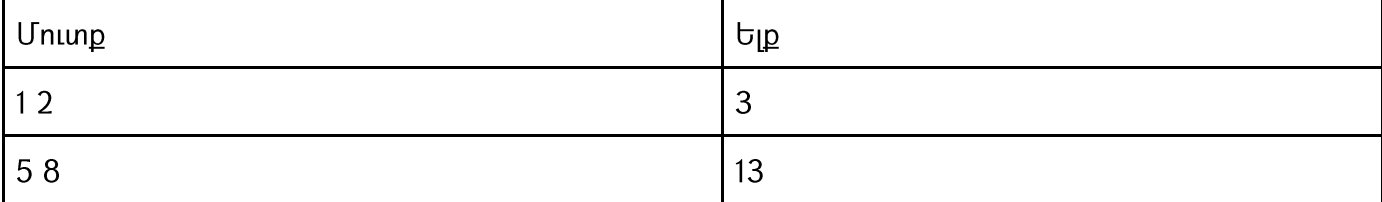

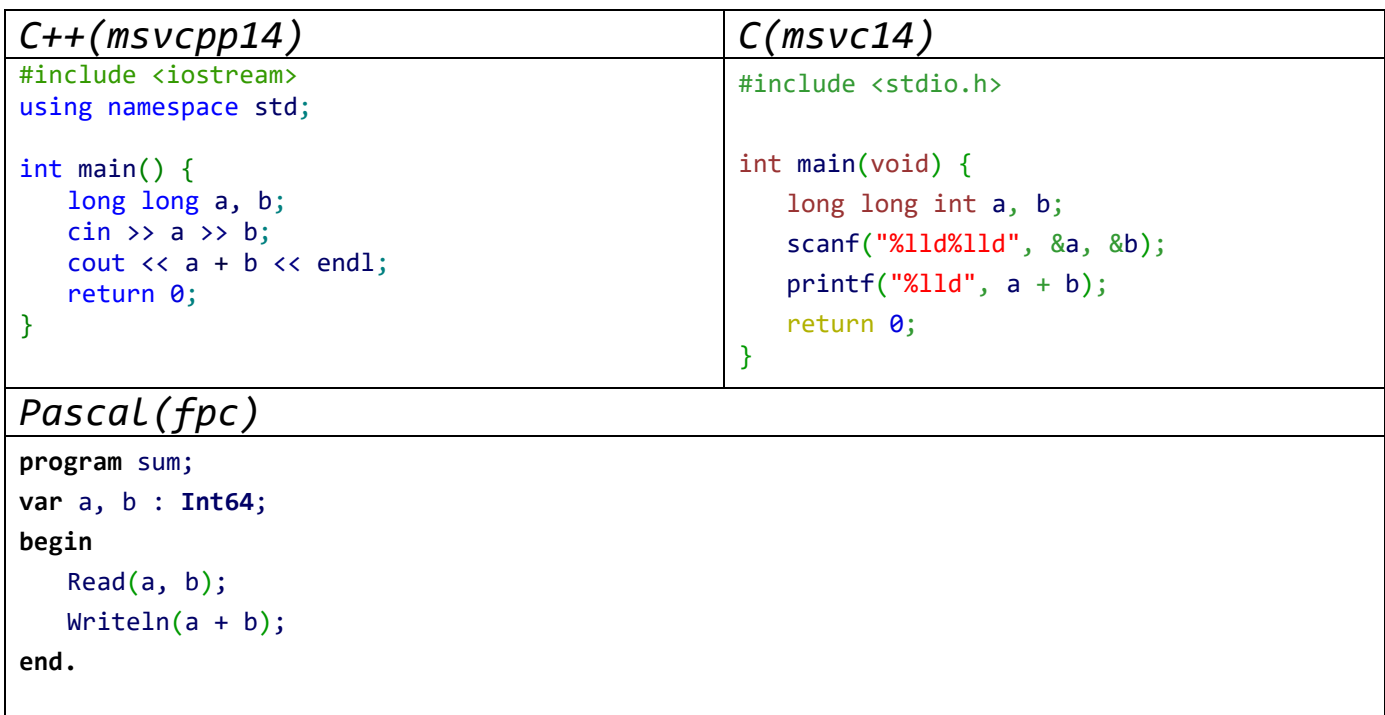

## Մեծատառեր

Տրված է սիմվոլային տող։ Պահանջվում է գտնել այդ տողում մեծատառերի քանակը։

## Մուտքային տվյալներ

Մուտքր բաղկացած է մի տողից, որի երկարությունը <= 100:

#### Ելքային տվյալներ

Ելքում հարկավոր է արտածել մեծատառերի քանակը այդ տողում:

## **Ophtuulututin**

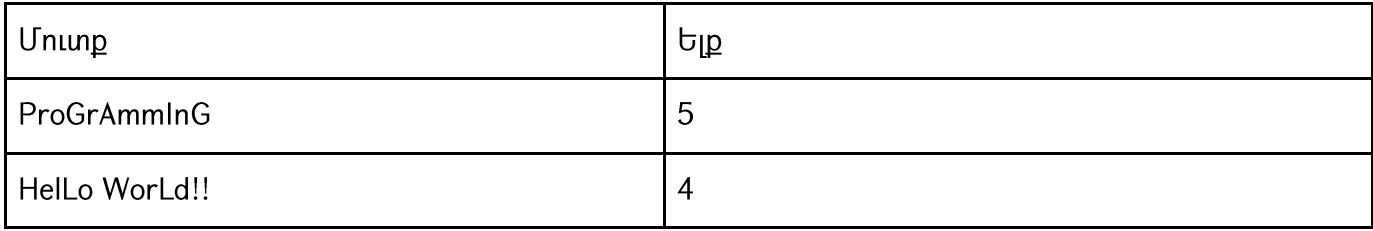

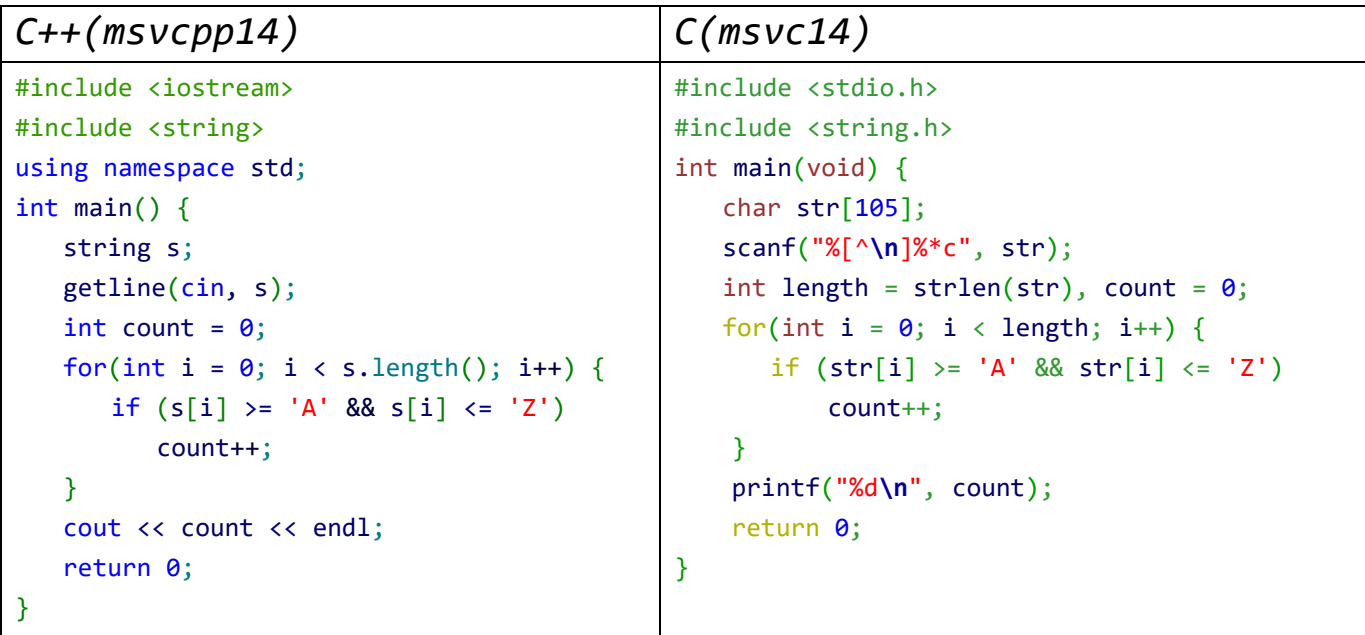

## Pascal(fpc)

```
program upper;
var line : String;
var i, count : Integer;
begin
  count := 0;ReadLn(line);
  for i := 1 to Length(line) do begin
      if (line[i] \le 'Z') and (line[i] \ge 'A') then
         count := count + 1;
  end;
  Writeln(count);
end.
```